### Using the Find Nearest Command

ł

Find a nearby point of interest, such as a gas station, movie theater, restaurant, etc.

#### Map Screen Legend

Press and release the Navi Talk button before you say a command.

1. From the map screen, say *"Find nearest ATM."* 

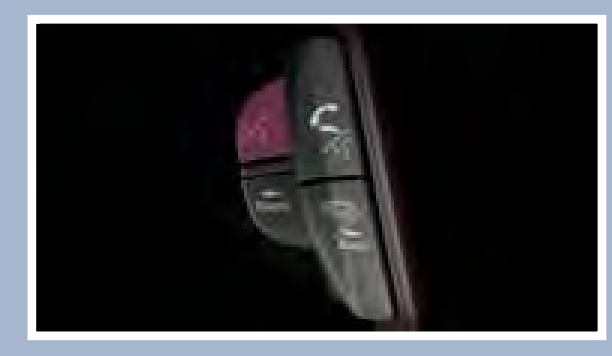

2. A list of the nearest ATMs in your area is displayed by shortest distance to destination.

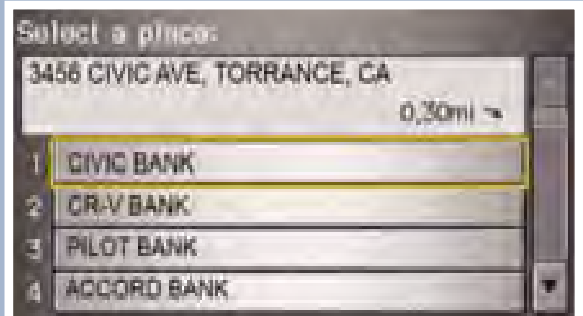

 Set a destination using a street address. For other destination options, see your Navigation Manual. ion Manual.<br>Ion Manual.<br>Press and release the Navi Talk button before you say a command. re a destination dang a<br>avigation Manual s<sup>acion</sup> Pia oct a destination<br>Navigation Manua

3. Say the number next to the destination you want to select.

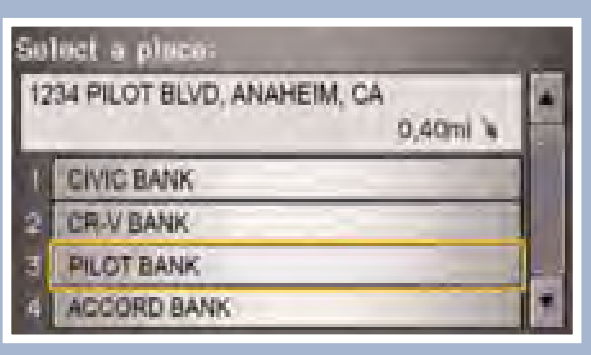

1. Say "*Display menu.*" Say *"Address."* Say "Display menu." Say "Addres

> 4. The system displays the "Calculate route to" screen. Say *"OK"* to set the route.

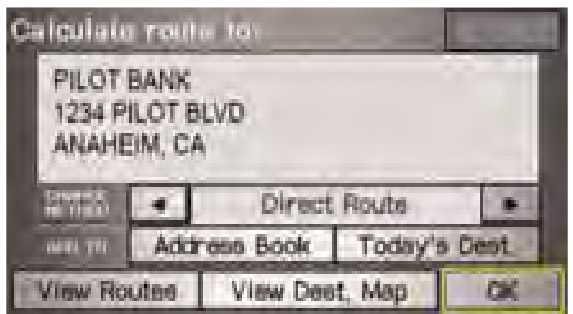

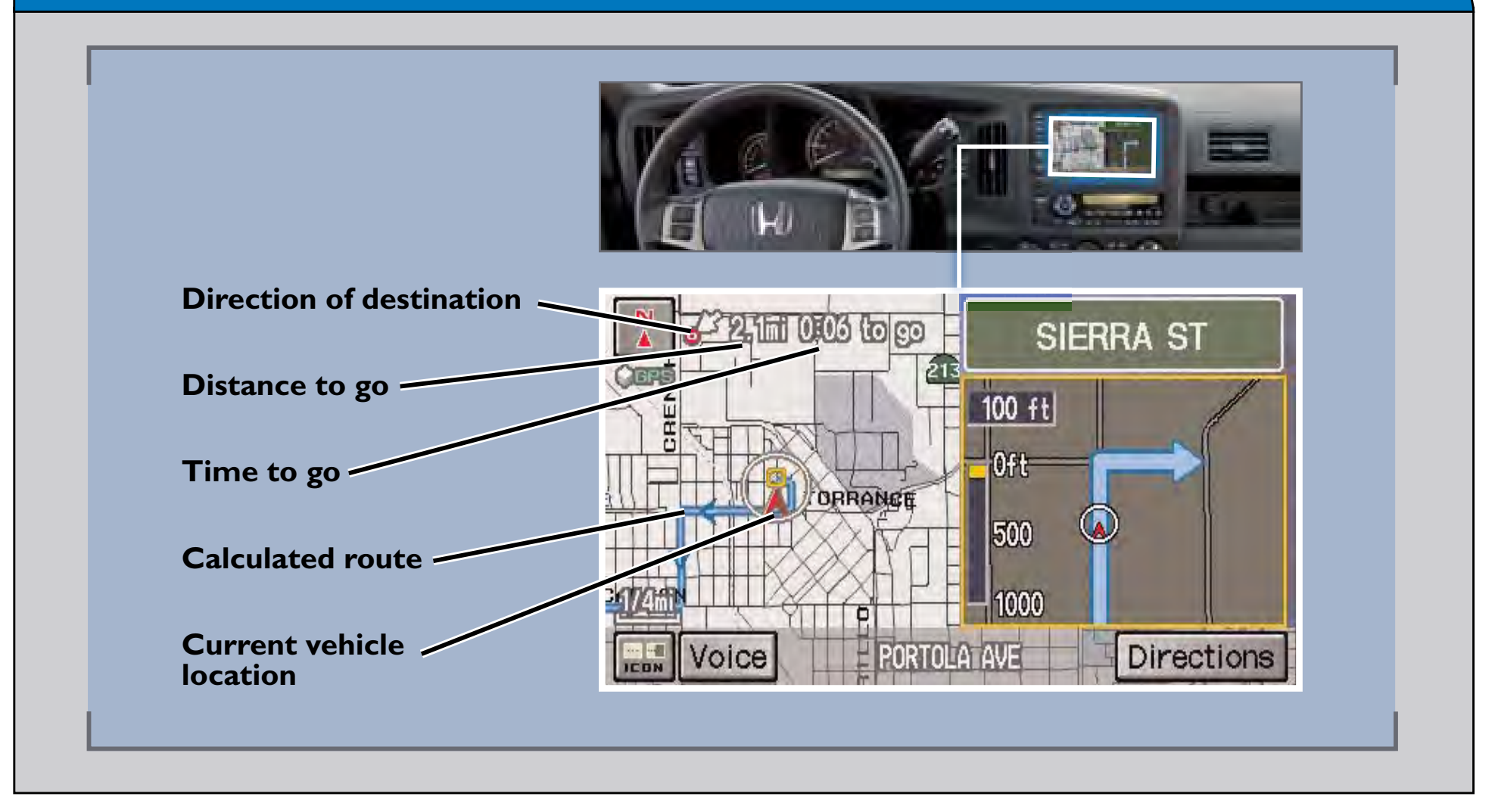

5. If the street address is in more than one city, a list of city names appears. Say the number next to the city you want to select. j.

# **NAVIGATION**

l<br>L Real-time navigation system uses GPS and a map database to show your current location and help guide you to a desired destination. *Available on vehicles with navigation.*

## **Entering a Destination Using Voice Commands Property of the vertex of the vertex of the vertex of the vertex of**  $\sim$

3. A list of street names appears. Say the number next to the street you want to select.

6. The system displays the "Calculate route to" screen. Say "*OK*" to set the route.

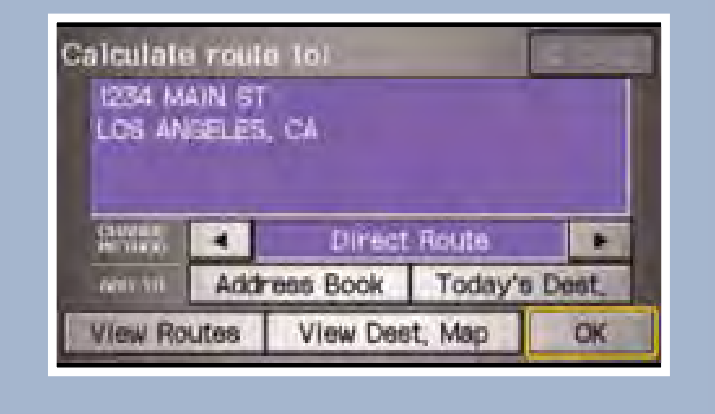

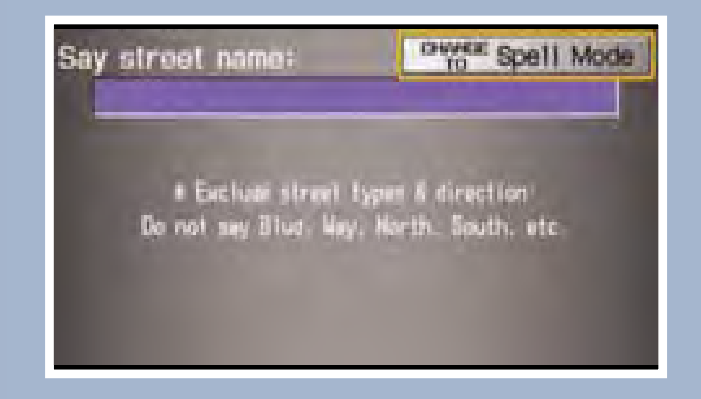

4. Say the entire street address number. For example, *"1-2-3-4."* If necessary, say *"Done"* to proceed. number. For example,  $\frac{9}{12}$ -2-3-4

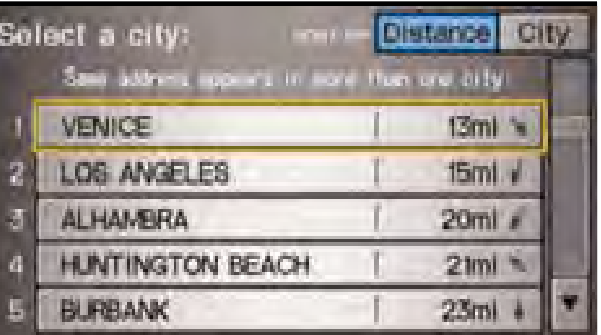

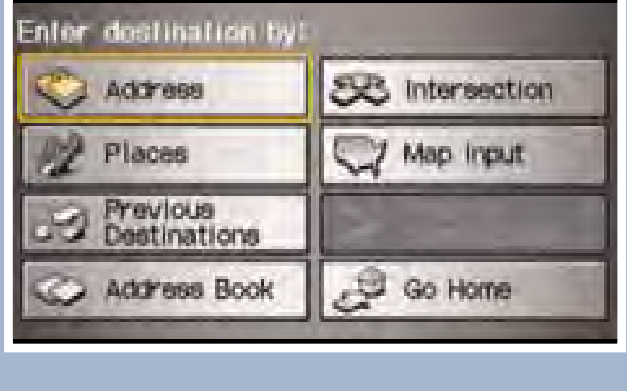

name on the following screen. Do not include the direction (N, S, E, W) or type (St., Ave., Blvd., etc.). 2. Say "Street," then say the street

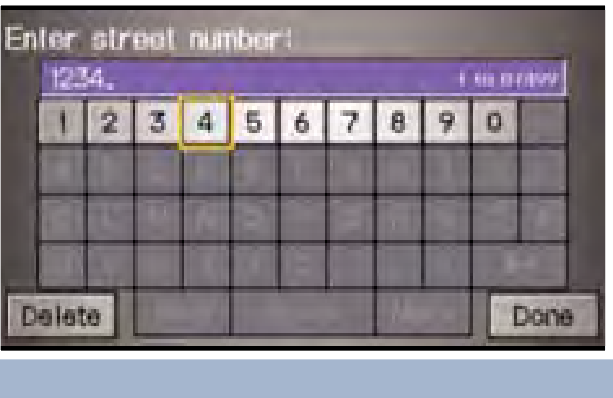

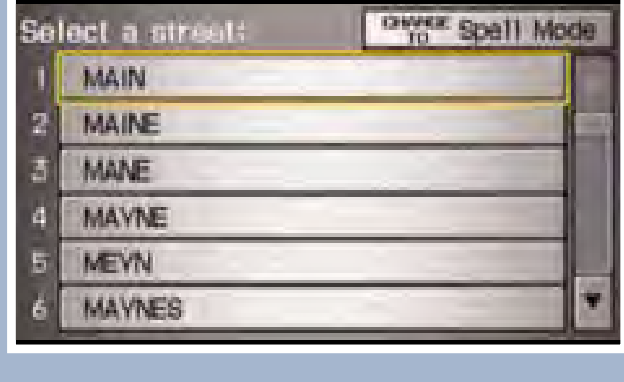

#### Driver Distraction

To reduce the potential for driver distraction, certain functions may be inoperable or grayed out while the vehicle is moving. You may have to use voice commands, stop or pull over to perform the function.

The chart below shows a list of some operations that are restricted while the vehicle is moving.

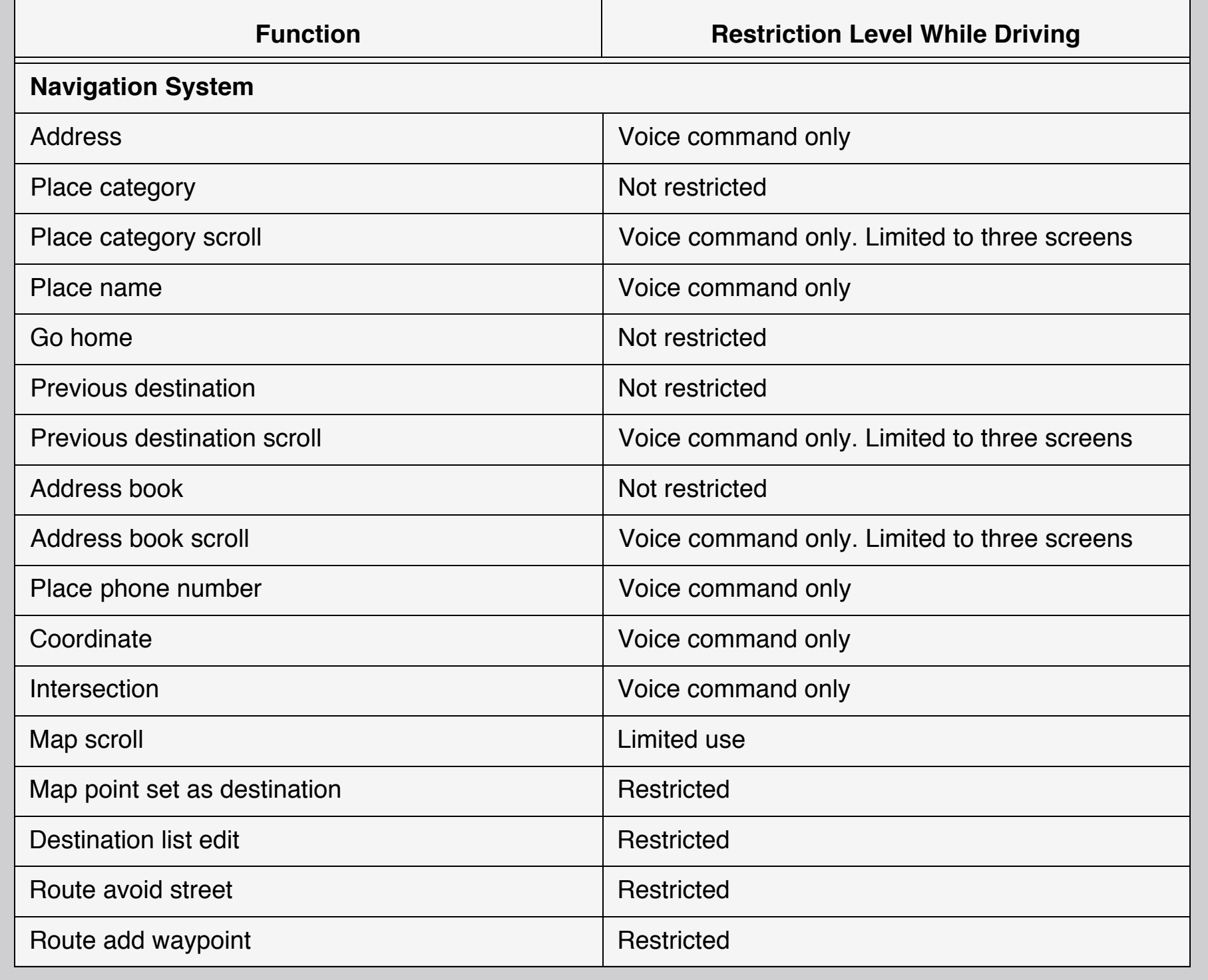